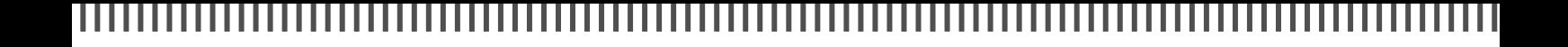

### **Unter der Lupe**

# Seite 18: Mein Modellhaus

Sebastian Koch beschreibt den Weg der Online-Bestellung eines individuellen Hausbausatzes und den folgenden Zusammenbau. Dabei wird eine Hausbeleuchtung von Mazero zur Illumination verwendet.

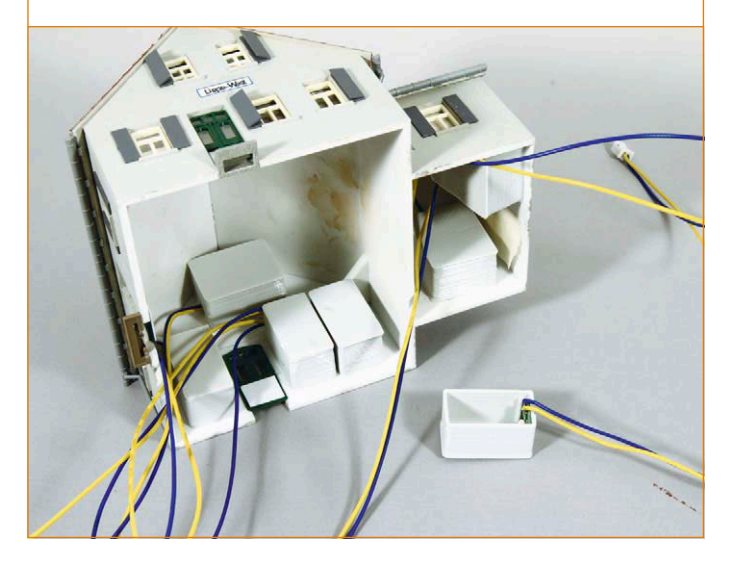

#### **Digital-Zentralen**

# Seite 38: Kraftpakete

Früher war ein Strom von mehr als 5 Ampere am Gleisausgang nur bei echten Gartenbahn-Zentralen möglich. Heutzutage tummeln sich hier viele Digitalzentralen, die sich auch für H0 und kleinere Baugrößen eignen.

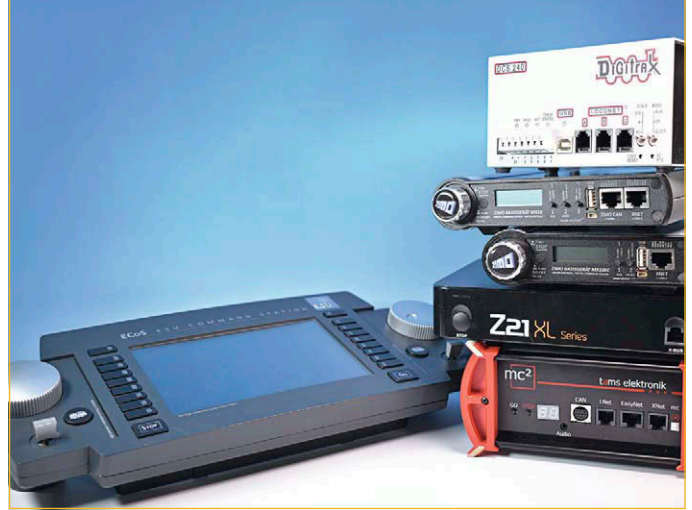

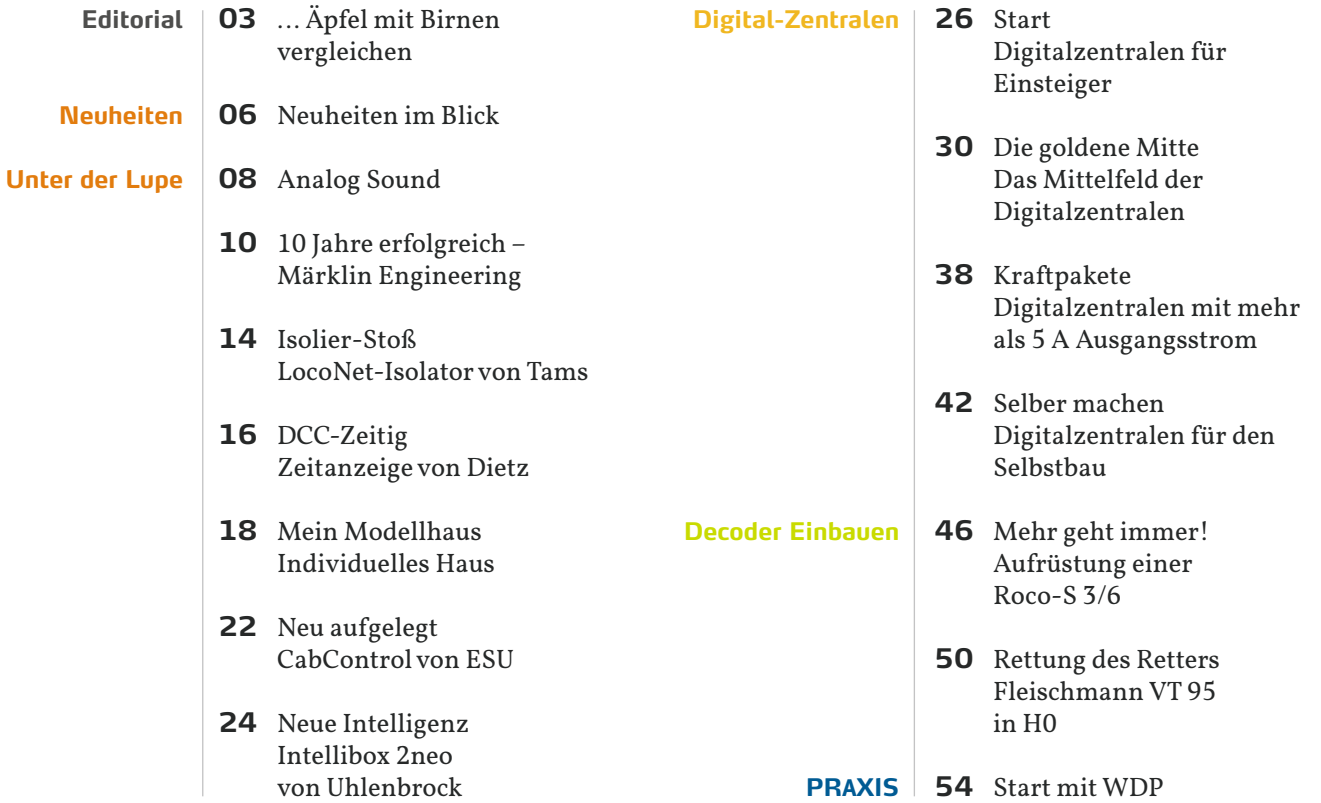

#### ,,,,,,,,,,,,,, .................

**INHALT**

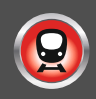

#### **Praxis**

# Seite 66: MobaLedLib 3

Im dritten Teil der Serie zur Beleuchtungssteuerung per Excel-Programmierung mit der MobaLedLib hat Heiko Herholz die MobaLedLib-Hauptplatine für den DCC-Betrieb bestückt und ausprobiert.

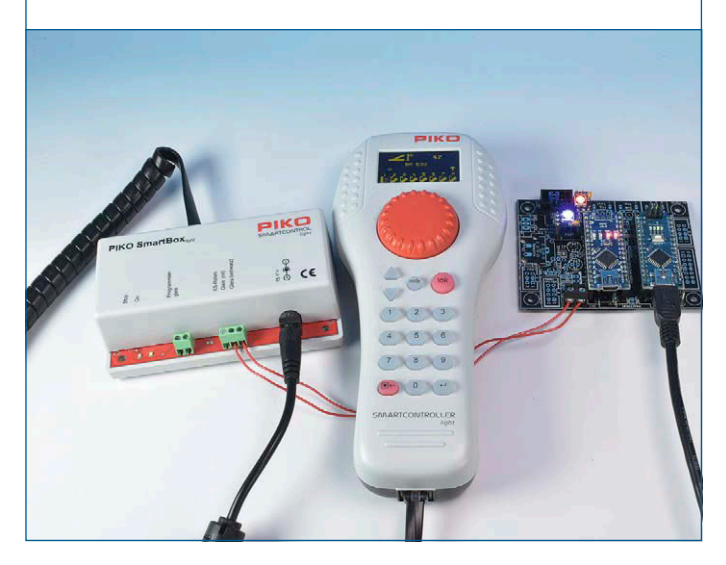

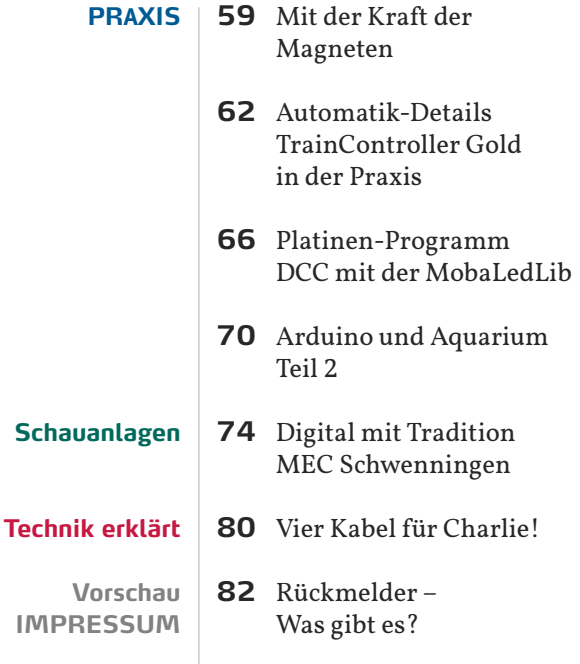

#### **Schauanlagen**

# Seite 74: Tradition

Beim MEC Schwenningen hat der Einsatz von PC-Steuerungstechnik eine lange Tradition. Hans-Jürgen Götz hat die große Clubanlage besichtigt und beschreibt die Digitalsteuerung mit LocoNet-Komponenten.

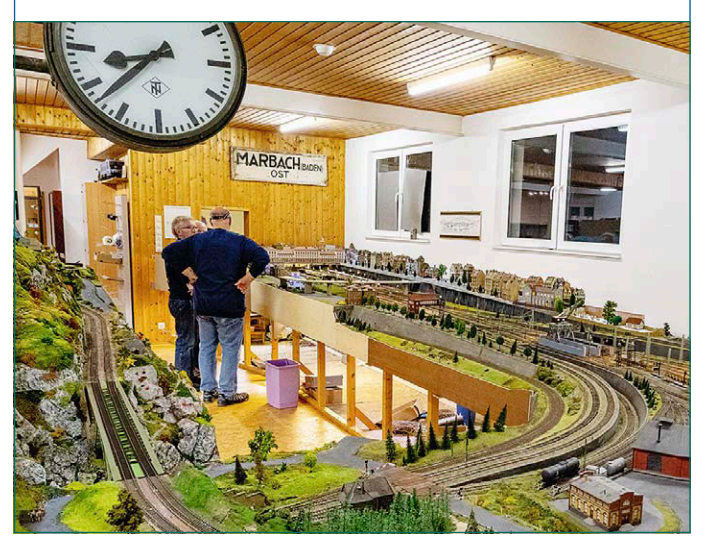

#### **Decoder Einbauen**

### Seite 50: Rettung

Frank Wieduwilt hat sich einen alten VT 95 ohne Decoder-Schnittstelle vorgenommen und das Modell mit einem Tams-Decoder LD-G-31 plus auf den aktuellen technischen Stand gebracht.

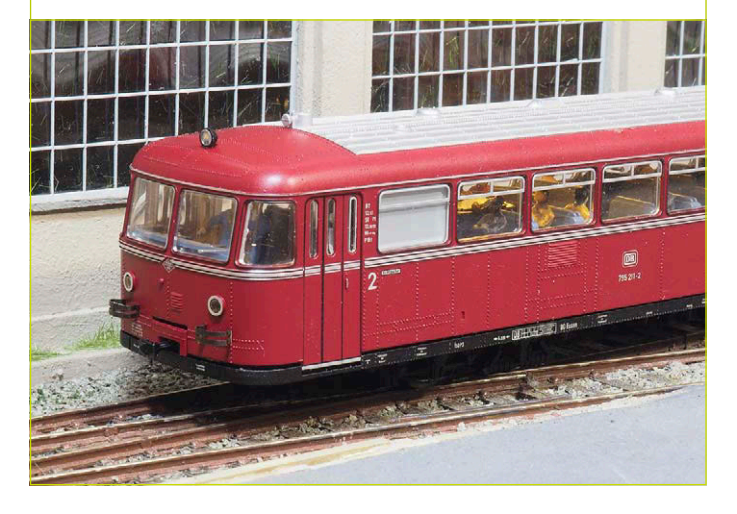